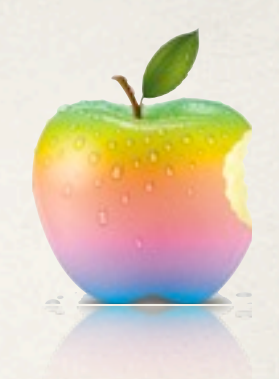

# Сървър комуникация в iOS

*05.01.2012*

Monday, January 9, 2012

### Съдържание

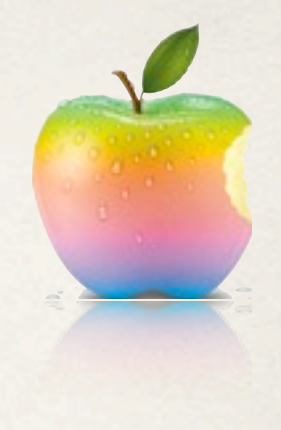

- ✤ Видове уеб услуги
- ✤ Видове формати за предаване на информация
- ✤ Комуникация със сървър в IOS
- ✤ Предаване на потоци
- ✤ Push notifications

# Видове уеб услуги

- ✤ Какво е уеб услуга?
- ✤ Кога една уеб услуга е RESTful(Representional state transfer)?
- ✤ Съществуване на ресурси, всеки представен чрез уникален идентификатор (URI) пример:<http://iosRulez.com/iPhone-scrolls>
- ✤ Интернет медия тип(MIME type), поддържан от уеб услугата, пример: text/html; charset=UTF-8
- ✤ поддържане на набор от операции HTTP GET, PUT, POST, DELETE
- $\cdot$  Stateless комуникация сървърът не знае нищо за данните от клиента, цялата необходима информация е в подадената заявка

# Видове уеб услуги

#### ✤ Какво е SOAP?

- ✤ Simple Object Access Protocol
- ✤ "премества" XML съобщение от точка А до точка Б
- ✤ може да се използва през HTTP, SMTP, TCP...
- ✤ дефинирана XML схема (WSDL спецификация)

```
POST /InStock HTTP/1.1
Host: www.example.org
Content-Type: application/soap+xml; charset=utf-8
Content-Length: 299
                                                                    SOAP-ENV: Envelope
SOAPAction: "http://www.w3.org/2003/05/soap-envelope"
<?xml version="1.0"?>
                                                                    SOAP-ENV: Header
<soap:Envelope xmlns:soap="http://www.w3.org/2003/05/soap-envelope">
  <soap:Header>
  </soap:Header>
  <soap:Body>
                                                                     SOAP-ENV: Body
    <m:GetStockPrice xmlns:m="http://www.example.org/stock">
      <m:StockName>IBM</m:StockName>
    </m:GetStockPrice> ...
  </soap:Body>
</soap:Envelope> 4
```
# Видове уеб услуги

- ✤ Какво е WSDL(Web Service Definition Language)?
	- ✤ Спецификация за описание чрез XML на функционалности, предложени от някоя уеб услуга
	- ✤ платформено и езиково независима
	- използва се(не само) за описание на SOAP уеб услуги

<definitions>: Root WSDL Element <types>: What data types will be transmitted? <message>: What messages will be transmitted? <portType>: What operations (functions) will be supported? What SOAP-specific details are there? <service>: Where is the service located?

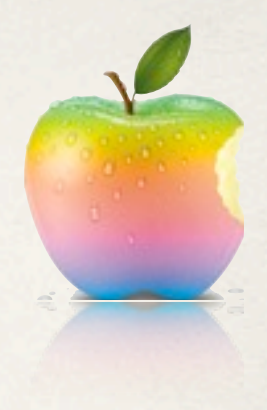

- Plain text
	- ✤ MIME тип: text/plain
- ✤ JSON
	- ✤ MIME тип: "application/json"
	- ✤ опростен формат за обмяна на данни
	- ✤ състои се от две структури :
		- ✤ колекция от двойки име/стойност (хеш таблица)
		- ✤ подреден списък от стойности (масив, списък)

{"christmasPresent" : "iPhone"}

{"christmasPresents" : [{"mother": "iPhone"}, {"father":"iPad"}]

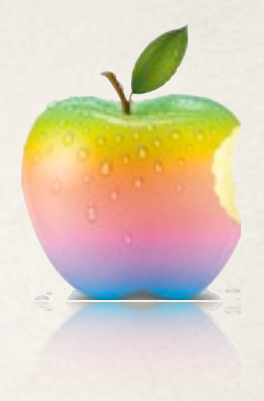

- ✤ JSON : IOS
	- ✤ json-framework : <http://code.google.com/p/json-framework/downloads/list>
	- ✤ embedded library (папката се копира в проекта)
	- #import JSON.h

```
SBJSON *parser = [[SBJSON alloc] init];
NSDictionary *object = [parser objectWithString:json_String
                                   error:someErrorObject];
```
• повече информация http://mobile.tutsplus.com/tutorials/iphone/iphonejson-twitter-api/

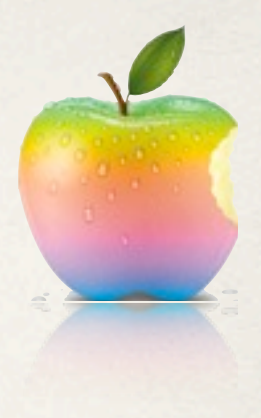

- ✤ XML
	- ✤ MIME type application/xml, text/xml
- **\* Protocol Buffers**
- ✤ MIME type application/x-protobuf
	- ✤ представяне на данни в дефиниран от Google формат
	- ✤ препращане на двоичния код на .proto файлове между сървър и клиент
	- ✤ възможност да се конвертира до XML и JSON

```
message Person {
   required string name = 1;
```

```
required string email = 2;
```

```
optional PhoneNumber number = 3;
```
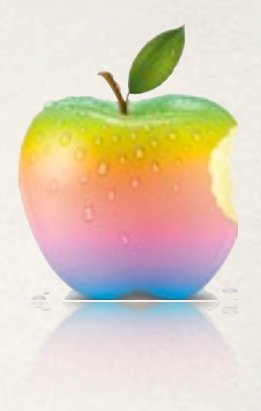

- **Protocol buffers** 
	- ✤ .proto файлът се компилира и генерира код на Objective-C (или Java или Python)
	- ✤ генериране на съобщение Person\* person = [[[[[Person builder] setId:123] build]; setName:@"Bob"] setEmail@["bob@example.com"](mailto:bob@example.com)] NSData\* data = [person data];
	- ✤ четене на съобщение NSData \*rawData = ...; Person\* person = [Person parseFromData:rawData];

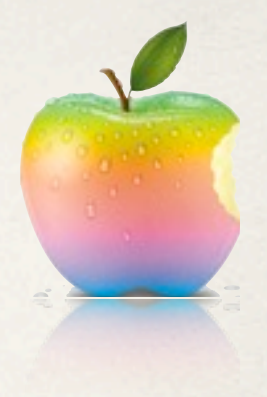

- ✤ Какво ни е необходимо, за да получим/върнем данни от/ към сървър?
	- ✤ Осъществена връзка към сървъра
	- ✤ (не задължително) Употреба на протокол за комуникация (HTTP, SMTP, SHTTP...). Протоколът има дефинирани правила, по които да се осъществява комуникацията, които трябва да спазваме.
	- Начин, по който да съобщим на сървъра, че сме наши хора (cookies, user credentials)
	- ✤ Заявка, казваща на сървъра, че искаме/изпращаме нещо.
	- ✤ Начин по който да получим данните и да ги обработим.
	- ✤ Начин, по който да обработим получените грешки.

Асинхронна обработка на получените отговори! 10

Monday, January 9, 2012

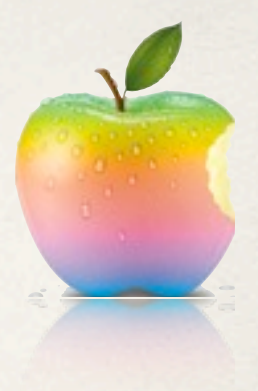

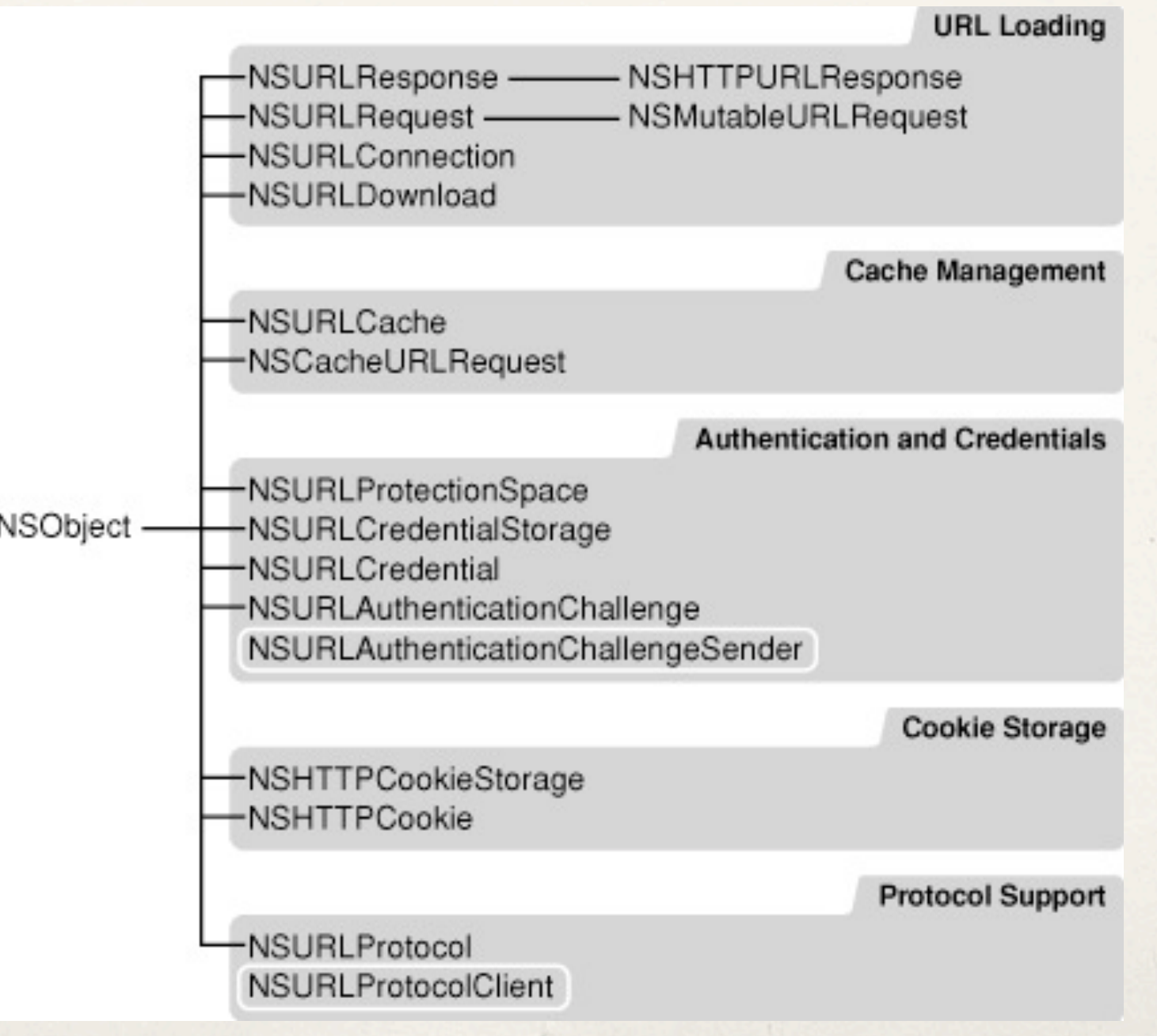

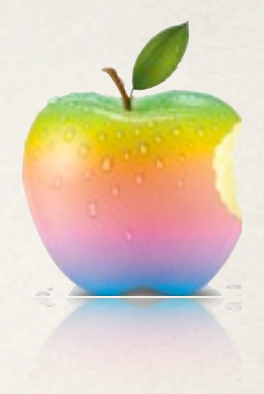

Начин по който да обработим получените данни:

- ✤ NSData/NSMutableData
	- ✤ съдържа буфер от байтове
	- ✤ използва се за пазене/извличане на информация

```
const char *utfString = [@"Santa" UTF8String];
NSData *data1 = [NSData dataWithBytes:utfString
  length:strlen(utfString)];
NSData *data2 = [NSData dataWithContentsOfURL:(NSURL object)];
int len = [data2 length];
Byte byteData[len];
byteData = [data2 bytes];
NSString *santaString = [NSString stringWithFormat:@"%@", data1];
```
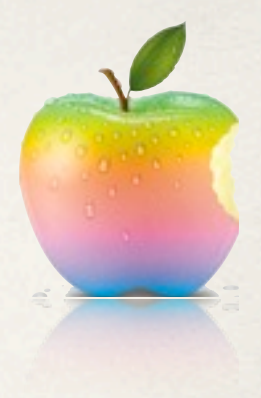

заявка, казваща на сървъра, че искаме/изпращаме нещо:

✤ NSURLRequest/NSMutableURLRequest

✤ заявка към дадено URL, без значение от протокола и схемата на URL NSURLRequest \*req = [NSURLRequest requestWithUrl:url  $\mathbf{r}$  cachePolicy:NSURLRequestReloadIgnoringCacheData timeoutInterval:30.0];

- Какво е кеширане?
	- малка памет, която пази вече поискана информация. При повторно поискване извличането става много по-бързо.
	- ✤ локално кеширане в случая на самото устройство (NSURLCache) 13

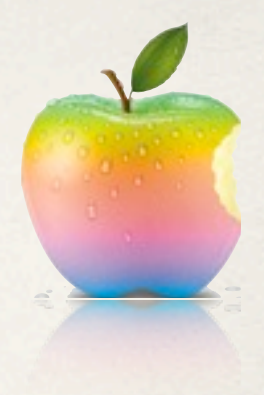

#### ✤ CachePolicy варианти

NSURLRequestUseProtocolCachePolicy NSURLRequestReloadIgnoringLocalCacheData NSURLRequestReturnCacheDataElseLoad NSURLRequestReturnCacheDataDontLoad NSURLRequestReloadIgnoringLocalAndRemoteCacheData NSURLRequestReloadRevalidatingCacheData

#### Та-дааа

#### ✤ NSURLCache

- ✤ предоставя методи за конфигуриране на локалния кеш (размер, локация)
- ✤ колекция от NSCachedURLResponse

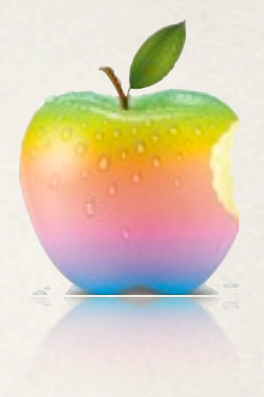

Заявка, казваща на сървъра, че искаме/изпращаме нещо:

- ✤ NSHTTPURLRequest
	- ✤ NSURLRequest с добавени категории, например за връщане на HTTP хедър полета, тяло и т.н.
- $\cdot$  NSMutableHTTPRequest ако искаме да променяме инициализираната заяка, например като и добавим хедър поле

```
[request setHTTPMethod:@"POST"];
[request setValue:@"application/json" 
                     forHTTPHeaderField:@"Content-Type"];
[request setHTTPBody:(some NSData)];
```
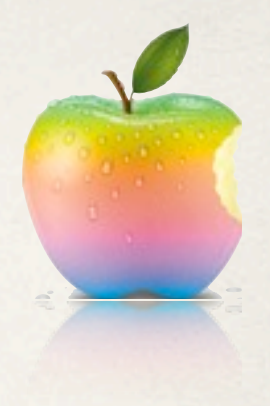

Начин, по който да обработим получените грешки:(и не само)

- ✤ NSURLResponse/NSHTTPURLResponse
	- съдържа върнатия от сървъра отговор на изпратена порано заявка
	- ✤ [response statusCode] помага ни да открием върната от HTTP протокола грешка
	- ✤ дава ни достъп до върнатите хедър полета

NSDictionary \*fields = [HTTPResponse allHeaderFields]; [NSString \*cookie = [fields valueForKey:"Set-Cookie"];

✤ Въпрос: Как/Кога получаваме response?

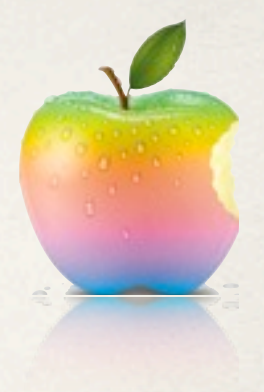

Осъществена връзка към сървъра:

- **NSURLConnection** 
	- ✤ Реализира връзка до специфицирано от NSURLRequest място и сваля предоставените данни.

NSURLConnection \*theConnection=[[NSURLConnection alloc] initWithRequest:theRequest delegate:self];

- ✤ към делегата се изпраща периодично съобщение connection:didReceiveData:, докато не получи данните.
- ✤ делегатът е отговорен за запазване на върнатите данни.
- ✤ Грешките се обработват в connection:didFailWithError:
- ✤ Ако връзката е успяла connection:connectionDidFinishLoading:

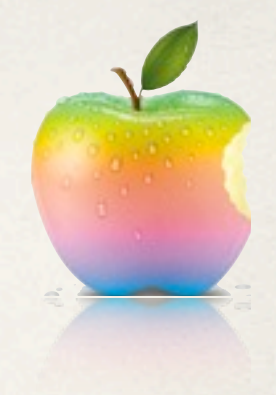

Осъществена връзка към сървъра:

- ✤ NSURLConnection
	- ✤ получаване на Response (connection:didReceiveResponse)
	- ✤ възможност за кеширане на Response
	- ✤ възможност за проверяване на прогреса на изпратени данни от клиента
	- ✤ възможност за изпращане на синхронна заявка

sendSynchronousRequest:returningResponse:error:. (не се препоръчва, защо?)

✤ автоматично запазване на сесията (получаване и изпращане на бисквитки)

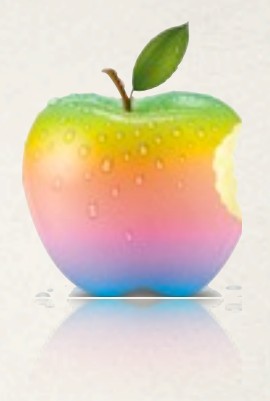

Начин, по който да съобщим на сървъра, че сме наши хора

- **NSURLCredentialStorage** 
	- ✤ ако сървърът, към който правим заявка, изисква user credentials, те трябва вече да са заредени в този клас
	- ✤ NSProtectionSpace представя място от сървър, което изисква аутентикация(протокол, хост, порт)
	- ✤ NSURLCredential съдържа username, pass, certificates и т.н.

[[NSURLCredentialStorage sharedCredentialStorage] setCredential:credential forProtectionSpace:protectionSpace];

**NSURLConnection** 

✤ -(void)connection:didReceiveAuthenticationChallenge: <sup>19</sup>

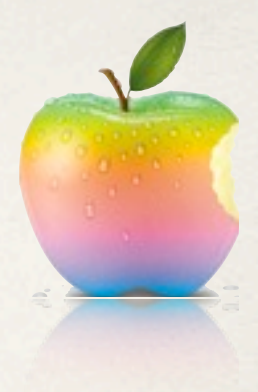

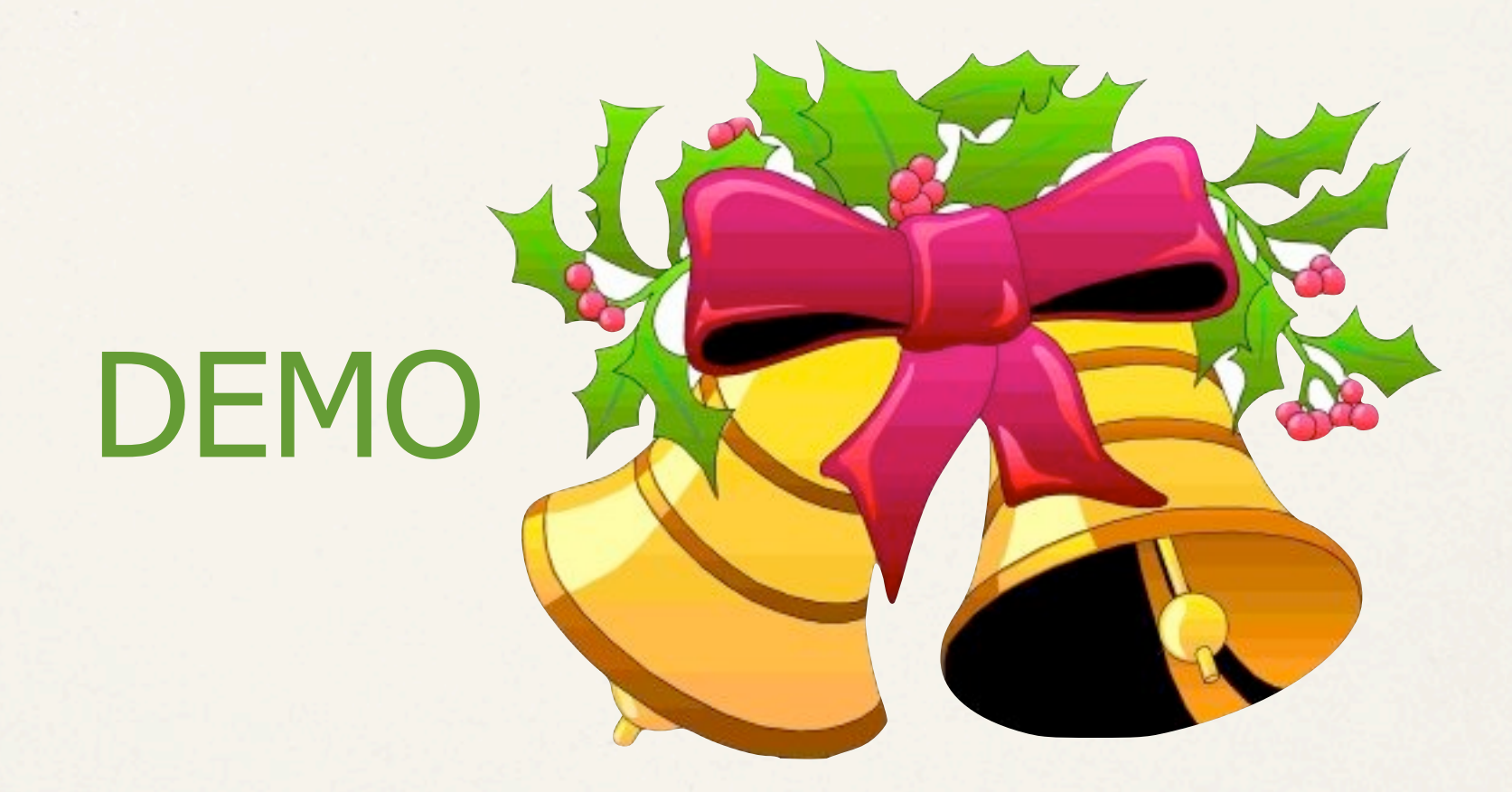

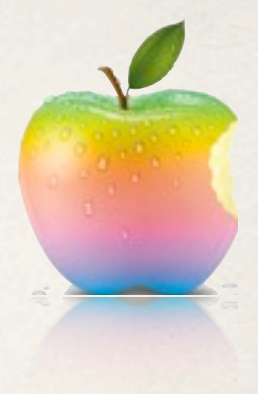

#### ✤ МНОГО полезни библиотеки:

- ✤ <http://allseeing-i.com/ASIHTTPRequest/>
- ✤ [http://restkit.org/](http://restkit.org)
- ✤ [http://wsclient.neurospeech.com/](http://wsclient.neurospeech.com)
- ✤ <https://github.com/akosma/iPhoneWebServicesClient>

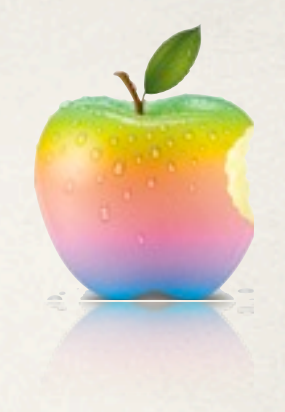

#### Мрежова комуникация

- ✤ Как да четем и пишем на TCP ниво?
	- ✤ Инициализираме NSHost обект, който съдържа адрес за достъп
	- ✤ Инициализираме входен и изходен поток от тип NSStream
	- ✤ свързваме стриймовете с отдалечения адрес [NSStream getStreamsToHost:host port:80 inputStream:&iStream outputStream:&oStream];
	- ✤ Определяме делегат на стриймовете [isStream setDelegate:self] //[osStream setDelegate:self]
	- ✤ делегатът получава съобщение stream:handleEvent, когато информацията е във входния поток
	- ✤ ако е възникнала грешка, потоците остават nil стойности

### Push Notifications

- ✤ Apple Push Notification Services
- ✤ постоянно отворена връзка между сървър и клиент
- ✤ сървърът известява клиента си за възникнало събитие чрез звуци или текстови съобщения
- ✤ спестява се нуждата от "слушащи" процеси на клиента, когато приложението е в background режим (защо това е хубаво?)
- ✤ ако приложението не е във "foreground" режим, клиентът получава Alert, че нещо се е случило/ще се случи.
- ✤ нотификациите са с малък размер (256 байта), затова и са ефикасни при комуникация с мобилни телефони (защо?)

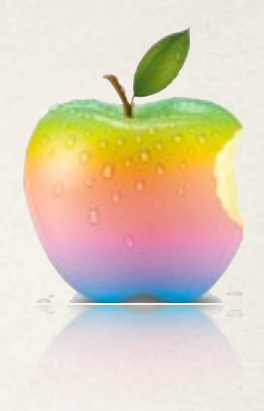

#### Мрежова комуникация

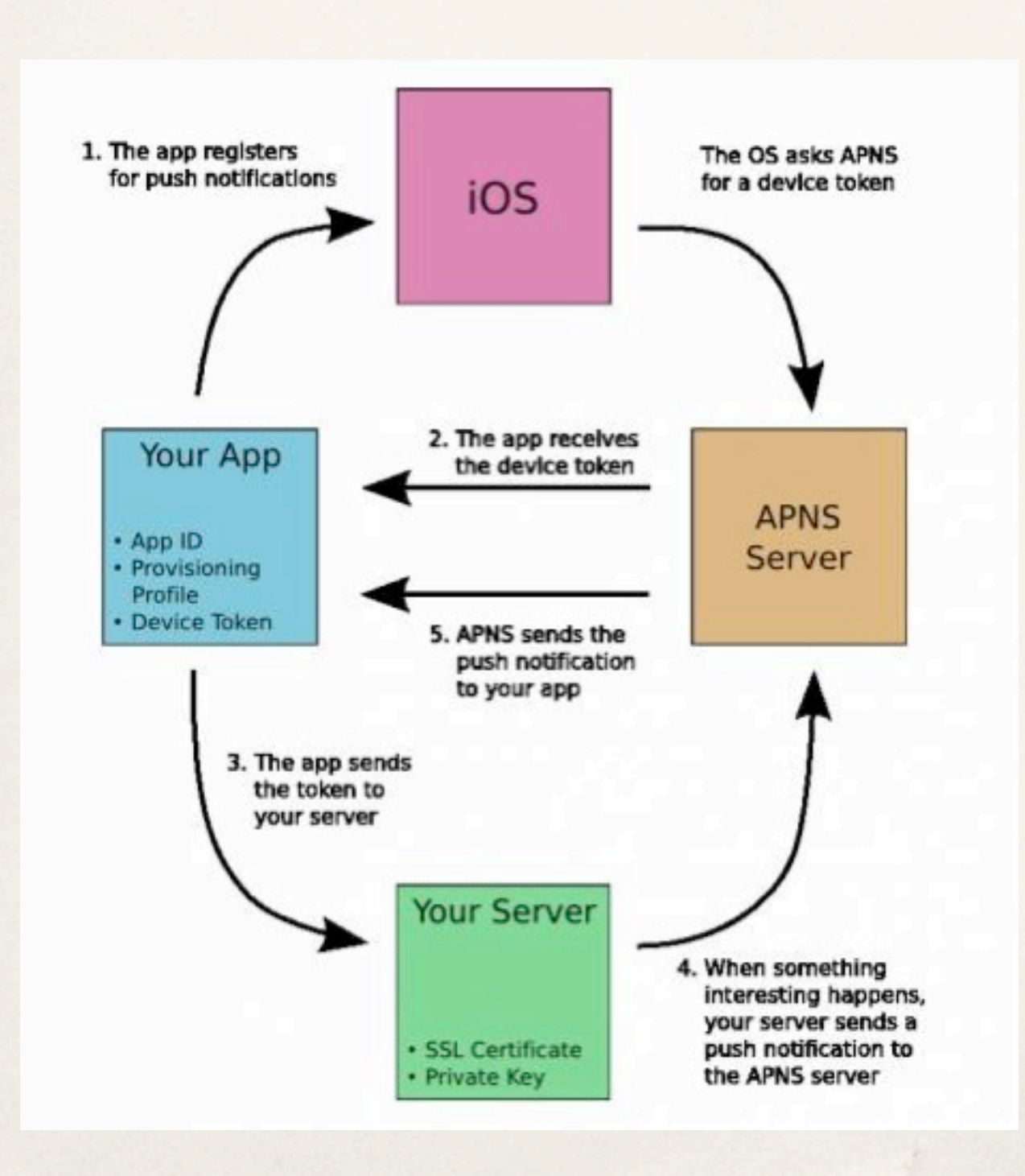

#### Повече [информация](http://www.raywenderlich.com/3443/apple-push-notification-services-tutorial-part-12) [тук](http://www.raywenderlich.com/3443/apple-push-notification-services-tutorial-part-12)

## Push Notifications

- ✤ Съобщенията се подават от сървъра в JSON формат
- Сертификати, профили и какво ли още не за регистрация към APN
- **Клиент** 
	- ✤ регистриране за нотификации

[UIApplication sharedApplication] registerForRemoteNotificationTypes: (UIRemoteNotificationTypeBadge | UIRemoteNotificationTypeSound | UIRemoteNotificationTypeAlert)]

✤ проверка дали се е регистрирал коректно (методи в делегата) и получаване на данните от сървъра

application:didRegisterForRemoteNotificatonsWithDeviceToken: application:didFailToRegisterForRemoteNotificationsWithError application:didReceiveRemoteNotification

#### Благодаря за вниманието!

#### ВЪПРОСИ ?

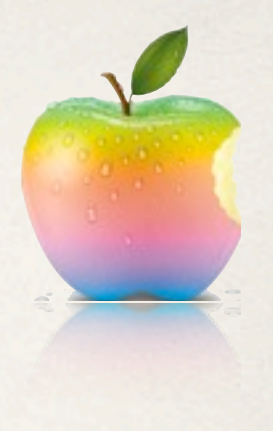

#### Използвана литература

- ✤ http://www.iphonedevsdk.com/forum/iphone-sdk-tutorials/76730 webservice-how.html
- ✤ Programming IOS 4 на O'REILLY
- ✤ http://developer.apple.com/library/mac/#documentation/Cocoa/ Conceptual/URLLoadingSystem/Tasks/UsingNSURLConnection.html
- http://developer.apple.com/library/mac/#documentation/Cocoa/ Conceptual/Streams/Articles/NetworkStreams.html
- ✤ http://www.slideshare.net/akosma/accessing-rest-web-servicesfrom-ios-applications